## Cheatography

## Forensique Windows Cheat Sheet by [KorielZeth](http://www.cheatography.com/outis/) (Outis) via [cheatography.com/188050/cs/39222/](http://www.cheatography.com/outis/cheat-sheets/forensique-windows)

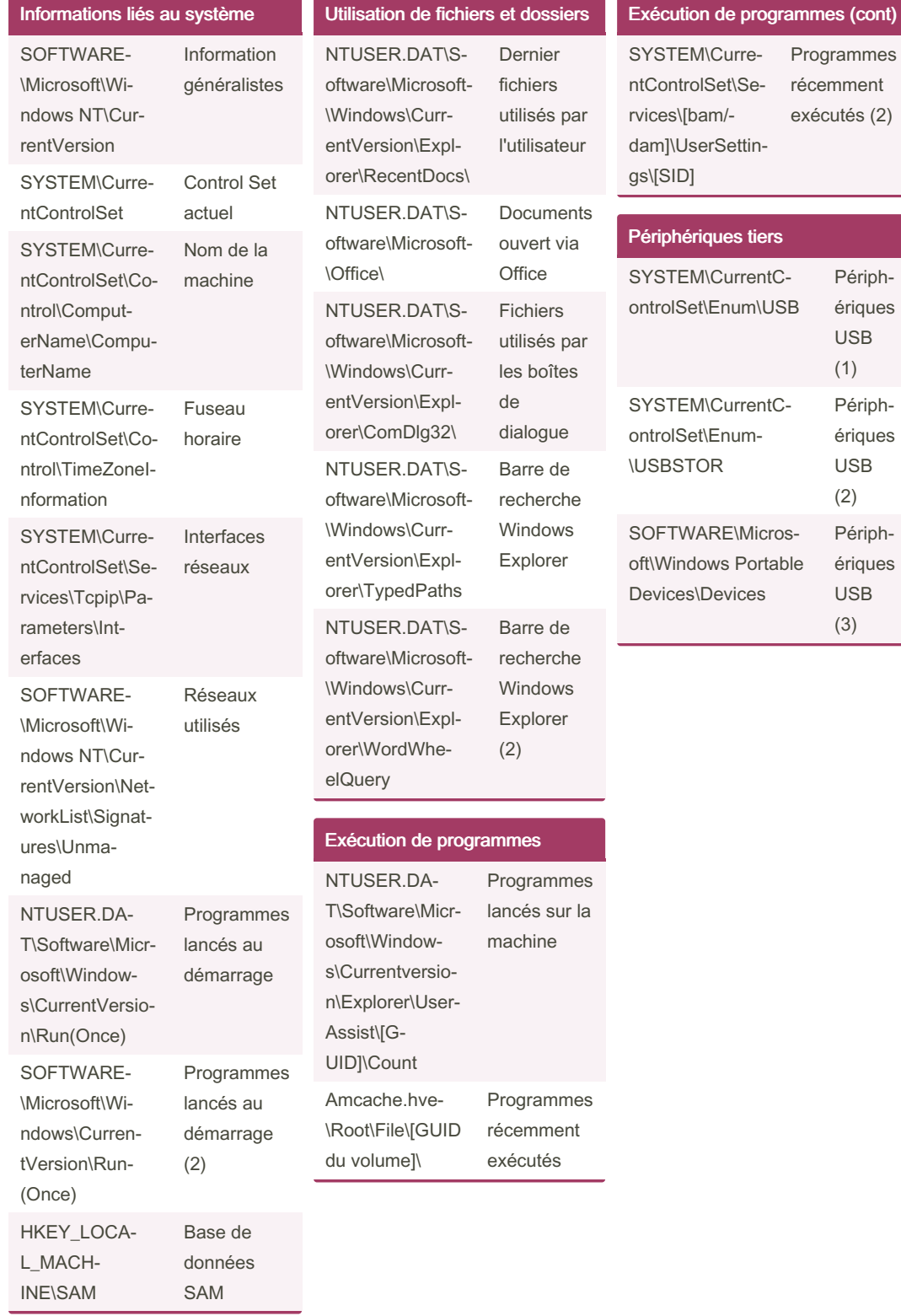

By KorielZeth (Outis) [cheatography.com/outis/](http://www.cheatography.com/outis/) Published 15th June, 2023. Last updated 14th June, 2023.

Page 1 of 1.

ices\[bam/am]\UserSettin- $\sqrt{SID}$ exécutés (2) eriphériques tiers YSTEM\CurrentCntrolSet\Enum\USB Périph‐ ériques USB (1) YSTEM\CurrentCntrolSet\Enum-**ISBSTOR** Périph‐ ériques USB (2) OFTWARE\Microsft\Windows Portable evices\Devices Périph‐ ériques USB (3)

Programmes récemment

> Sponsored by ApolloPad.com Everyone has a novel in them. Finish Yours! <https://apollopad.com>